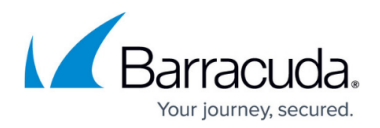

# **Partner Package Plan List**

<https://campus.barracuda.com/doc/97518063/>

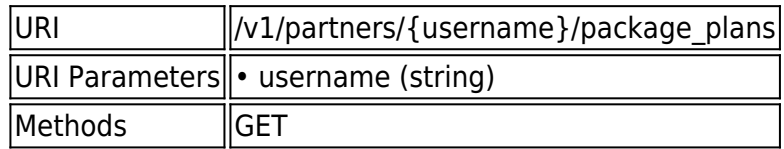

### **GET / v1/partners/{username}/package\_plans**

Gets the partner's package pricing plans, which are assigned to partner's account. If an account's username provided, show the pricing plans available to the account.

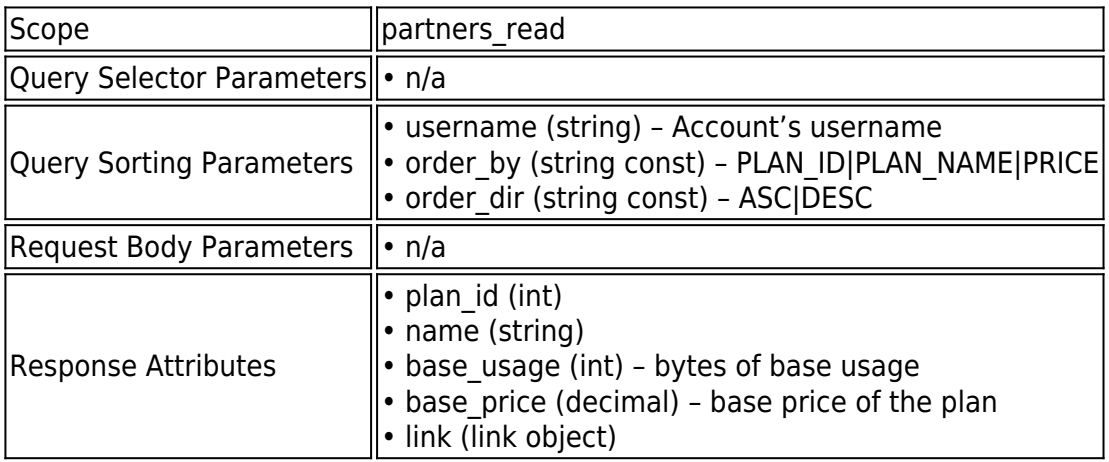

#### **Example JSON**

Request:

GET /v1/partners/barracuda/package\_plans?username=account HTTP/1.1

Host: api.intronis.com

Authorization: OAuth vF9dft4qmT

Accept: application/json

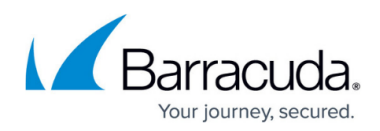

Response:

HTTP/1.1 200 OK

Content-Type: application/json

{

"page": 1,

"page\_size": 100,

"count": 2,

"links": [

### {

"rel": "first",

"href": "https://api.intronis.com/v1/partners/barracuda/package\_plans?username=account"

},

### ],

"list": [

### {

"plan\_id": 10,

"name": "20g Monthly",

"base\_usage": 21474836480,

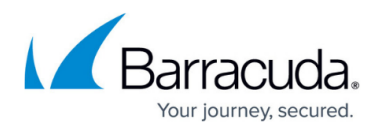

```
 "base_price": 19.95,
    "link": {
     "rel": "self",
     "href": "https://api.intronis.com/v1/partners/barracuda/plans/10"
    }
   },
  {
    "plan_id": 11,
    "name": "10g Monthly",
    "base_usage": 10737418240,
    "base_price": 9.95,
    "link": {
     "rel": "self",
     "href": "https://api.intronis.com/v1/partners/barracuda/plans/11"
    }
   }
  ]
}
```
### **Example2 JSON**

# Barracuda Intronis Backup

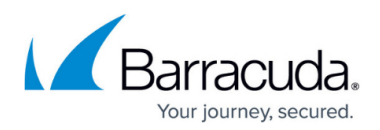

Request:

GET /v1/partners/barracuda/package\_plans HTTP/1.1

Host: api.intronis.com

Authorization: OAuth vF9dft4qmT

Accept: application/json

Response:

HTTP/1.1 200 OK

Content-Type: application/json

### {

"page": 1,

"page\_size": 100,

"count": 2,

"links": [

### {

"rel": "first",

"href":"https://api.intronis.com/v1/partners/barracuda/package\_plans"

},

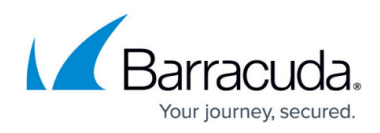

```
 ],
 "list": [
 {
   "plan_id": 10,
   "name": "20g Monthly",
   "base_usage": 21474836480,
   "base_price": 19.95,
   "link": {
    "rel": "self",
    "href": "https://api.intronis.com/v1/partners/barracuda/plans/10"
   }
 },
 {
   "plan_id": 11,
   "name": "10g Monthly",
   "base_usage": 10737418240,
   "base_price": 9.95,
   "link": {
    "rel": "self",
    "href": "https://api.intronis.com/v1/partners/barracuda/plans/11"
```
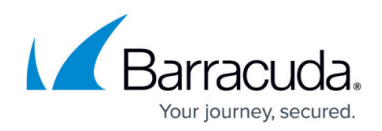

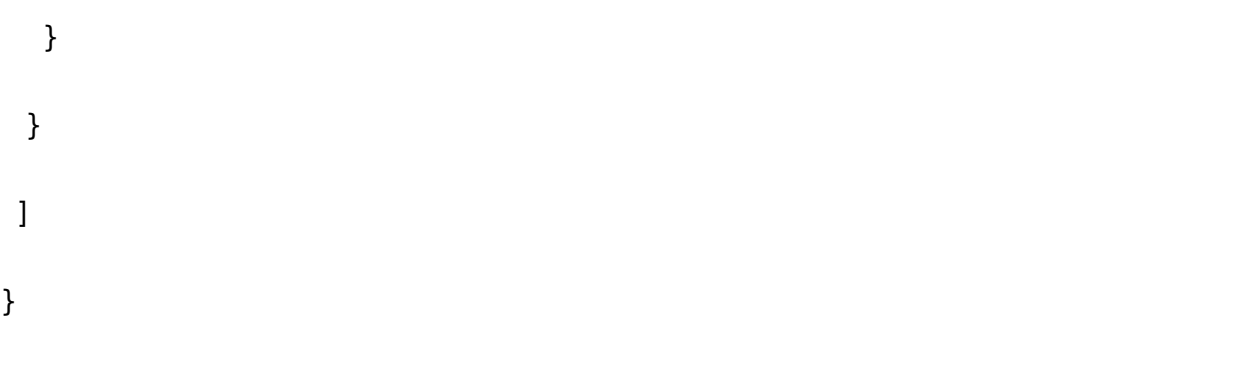

### **Example XML**

Request:

GET /v1/partners/barracuda/package\_plans HTTP/1.1

Host: api.intronis.com

Authorization: OAuth vF9dft4qmT

Accept: application/xml

Response:

HTTP/1.1 200 OK

Content-Type: application/xml

<?xml version="1.0" encoding="UTF-8"?>

<list page="2" page\_size="10" count="2">

<link rel="first" href="https://api.intronis.com/v1/partners/barracuda/package\_plans"/>

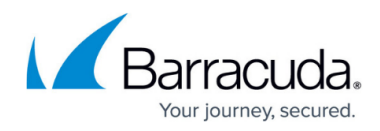

 $<$ plan $>$ 

<plan\_id>10</plan\_id>

<name>20g Monthly</name>

```
 <base_usage>21474836480</base_usage>
```
<base\_price>19.95</base\_price>

<link rel="self" href="https://api.intronis.com/v1/partners/barracuda/plans/10"/>

</plan>

<plan>

```
<plan_id>11</plan_id>
```
<name>10g Monthly</name>

<br />
sage>10737418240</base\_usage>

<base\_price>9.95</base\_price>

<link rel="self" href="https://api.intronis.com/v1/partners/barracuda/plans/11"/>

</plan>

</list>

#### **Example2 XML**

Request:

GET /v1/partners/barracuda/package\_plans?username=account HTTP/1.1

Host: api.intronis.com

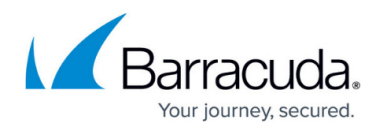

Authorization: OAuth vF9dft4qmT

Accept: application/xml

Response:

HTTP/1.1 200 OK

```
Content-Type: application/xml
```

```
<?xml version="1.0" encoding="UTF-8"?>
```

```
<list page="2" page_size="10" count="2">
```

```
 <link rel="first"
href="https://api.intronis.com//v1/partners/barracuda/package_plans?username=account "/>
```
 $<$ plan $>$ 

```
<plan_id>10</plan_id>
```
<name>20g Monthly</name>

<br />
sage>21474836480</base\_usage>

```
<br />base_price>19.95</base_price>
```
<link rel="self" href="https://api.intronis.com/v1/partners/barracuda/plans/10"/>

</plan>

 $<$ plan $>$ 

```
<plan_id>11</plan_id>
```
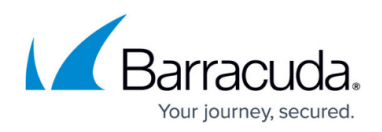

<name>10g Monthly</name>

<base\_usage>10737418240</base\_usage>

<base\_price>9.95</base\_price>

<link rel="self" href="https://api.intronis.com/v1/partners/barracuda/plans/11"/>

</plan>

</list>

# Barracuda Intronis Backup

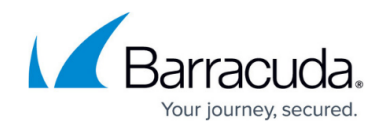

© Barracuda Networks Inc., 2024 The information contained within this document is confidential and proprietary to Barracuda Networks Inc. No portion of this document may be copied, distributed, publicized or used for other than internal documentary purposes without the written consent of an official representative of Barracuda Networks Inc. All specifications are subject to change without notice. Barracuda Networks Inc. assumes no responsibility for any inaccuracies in this document. Barracuda Networks Inc. reserves the right to change, modify, transfer, or otherwise revise this publication without notice.